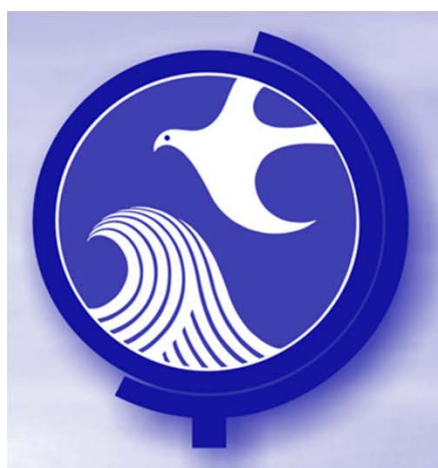

#### **2014 RI Extension CriteriaRemediation Funding Source**

#### Karen Jentis Remediation Funding Source Unit, NJDEP

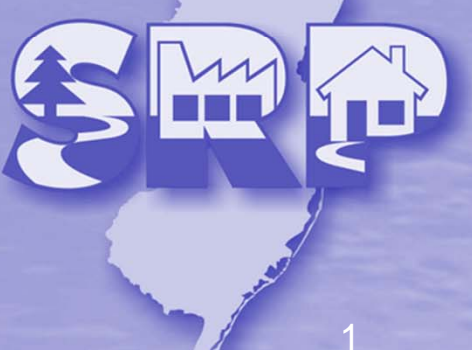

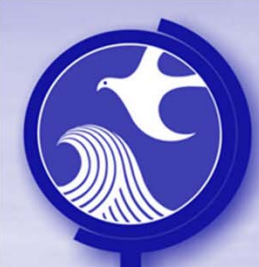

# **RFS Criteria to Qualify for Exemption**

- P.L. 2013, c.328 contains two provisions relating to RFS
	- If you have already established RFS pursuant to the Brownfields and Contaminated Sites Act, you have met the RFS criteria
	- If you were not required to establish RFS pursuant to the Brownfields and Contaminated Sites Act, you must establish a Remediation Trust Fund

2

#### **Exceptions**

- If you meet the provisions of the ARRCS rules at N.J.A.C. 7:26C-5.2(b)1, 2, 4, 5, 6 or 7 you are not required to post any RFS (including Remediation Trust Fund) in order to meet the RFS criterion to qualify for RI extension
- Government entities do not have to post any form of RFS to qualify for extension

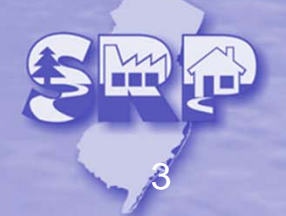

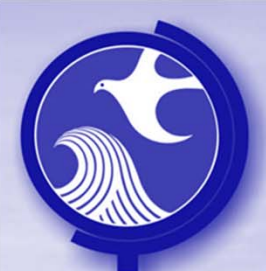

# **Required to Establish RFS Pursuant to the Brownfield Act**

4

As of March 7, 2014: Have established and maintained RFS pursuant to the Brownfields Act:

- Triggered ISRA
- ACO or other order
- Directive

Are up-to-date in surcharge payments You meet the RFS criterion

#### **Required to Establish RFS Pursuant to the Brownfield Act**

5

Failed to establish RFS pursuant to the Brownfield Act (out-of-compliance)

- •• Have to establish RFS (any type) by March 7, 2014 for cost of completing entire remediation
- Have to pay 1% surcharge from the date the RFS was supposed to have been established
- Continue to pay surcharge annually

#### **Not Required to Post RFS Pursuant to the Brownfield Act**

You do not have RFS because your ISRA trigger was cessation of operations, (not required to post until RAW), but you want the RI Extension

- • By 3/7/14, establish any form of RFS for the cost of completing the RI
- Do not have to pay surcharge

When you submit the RAW, must adjust RFS to include cost to complete the entire remediation and must start paying surcharge

6

# **Not Required to Post RFS Pursuant to the Brownfield Act**

- Must establish RFS must be a Remediation Trust Fund (RTF)
- The amount of funds deposited in the RTF is equal to the amount to complete the RI
- No surcharge payment required

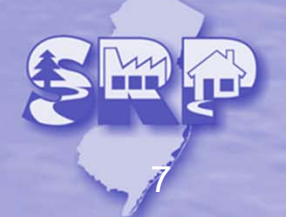

#### **Forms Required To Post RFS**

If you are establishing RFS for the first time, submit:

- Remediation Cost Review and RFS/FA form
- Original RFS document the language of the RFS instrument must be word-for-word what is in our model document on the web

8

• Check for 1% surcharge, if applicable

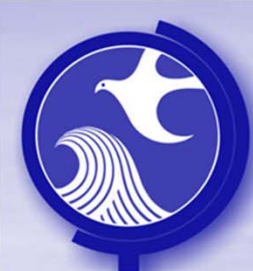

# **Bundling Multiple Sites Into One RTF**

If one entity is responsible for remediating many sites, that entity may establish one RTF that contains funds to complete the RI of all of its sites

- Must submit a "Bundling Cases Under One RTF" form and a Bundling Spreadsheet – both available on the web
- Form contains information about total costs for all of the sites

9

• Spreadsheet tracks costs for each individual site